## Cheatography

### Personal Cheat Sheet by [bobbey](http://www.cheatography.com/bobbey/) via [cheatography.com/197967/cs/41831/](http://www.cheatography.com/bobbey/cheat-sheets/personal)

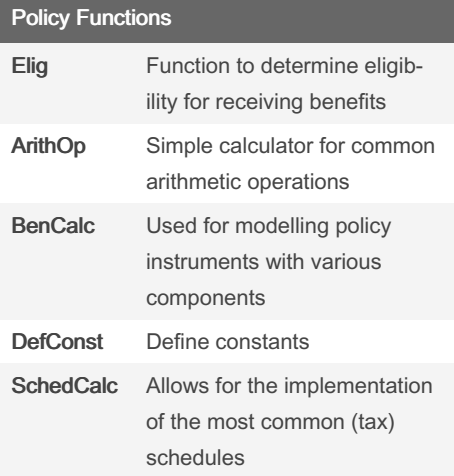

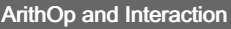

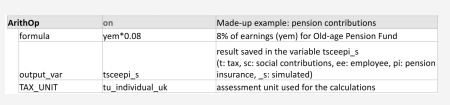

ArithOp allows for simple calculations. It requires three compulsory parameters: formula contains the calculations to perform; output\_var indicates the variable where results are stored; and TAX\_UNIT indicates the assessment unit for the calculations performed.

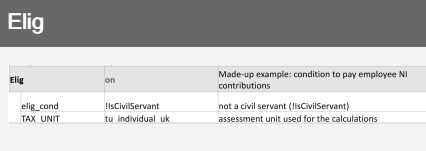

Elig determines the eligibility for of a unit according to a specific condition. It requires two parameters: elig\_cond that determines the condition, and TAX UNIT that determines the assessment unit.

#### Elig + ArithOp

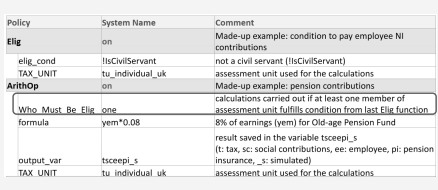

Elig and ArithOp can be combined via the parameter Who Must Be Elig. Depending on the selection, this parameter ensures that calculations of the ArithOp are carried out if, one, one\_adult, all, all\_adults or nobody in the assessment unit fill the conditions defined defined in Elig.

#### BenCalc

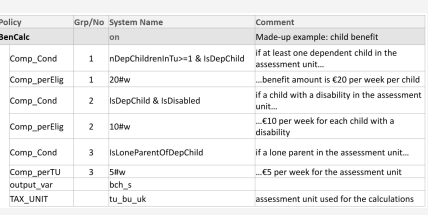

BenCalc is a powerful function typically used to implement means-tested benefits that consist of several components. It combines the functionalities of Elig and ArithOp and has 4 compulsory parameters: Comp\_cond defines a condtion; Comp\_perXX calculates a formula an applies it the assessment unit; Grp/No groups together condition and formula; outputvar and TAX\_UNIT.

#### **SchedCalc**

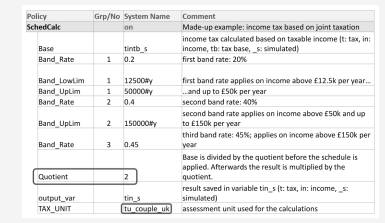

SchedCalc is used in progressive taxes to define a tax schedule. It has various parameters that can be used, such as: tax bands (Band\_UpLim / Band\_LowLim), tax rates (Band\_Rate) and tax base (Base). These parameters are grouped together via Grp/No. To split the base and apply the schedule separately the parameter Quotient can be used.

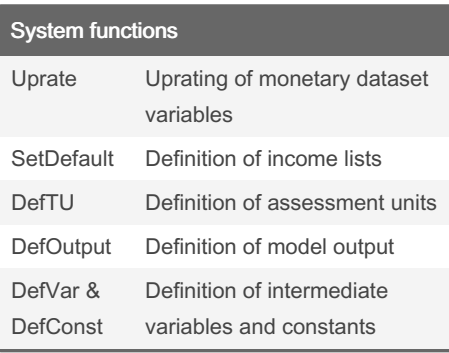

#### **DefConst**

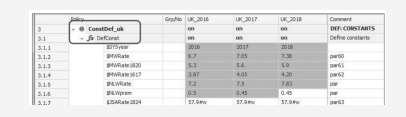

DefConst allows to define tax-benefit policy parameters as constants (e.g. monthly amounts, income thresholds, maximum amounts, etc.). For notation purposes, constants are notated with a \$ prefix.

By bobbey [cheatography.com/bobbey/](http://www.cheatography.com/bobbey/) Not published yet. Last updated 22nd December, 2023. Page 1 of 2.

Sponsored by CrosswordCheats.com Learn to solve cryptic crosswords! <http://crosswordcheats.com>

# Cheatography

Personal Cheat Sheet by [bobbey](http://www.cheatography.com/bobbey/) via [cheatography.com/197967/cs/41831/](http://www.cheatography.com/bobbey/cheat-sheets/personal)

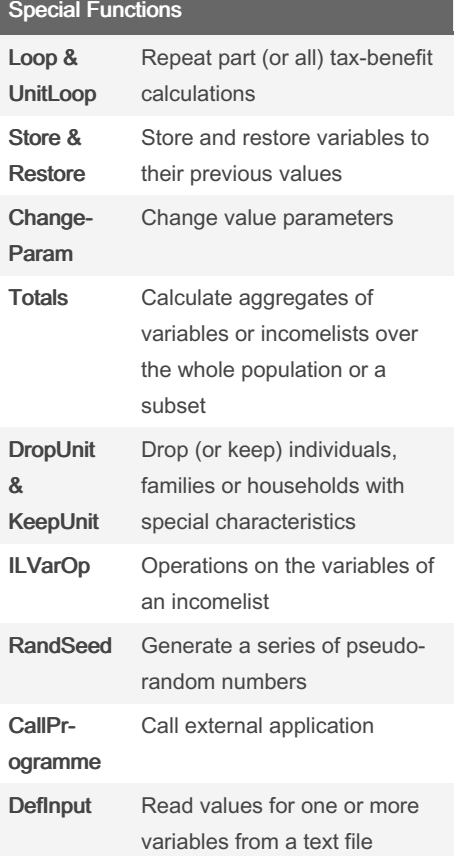

#### By bobbey

[cheatography.com/bobbey/](http://www.cheatography.com/bobbey/)

Not published yet. Last updated 22nd December, 2023. Page 2 of 2.

### Sponsored by CrosswordCheats.com Learn to solve cryptic crosswords!

<http://crosswordcheats.com>